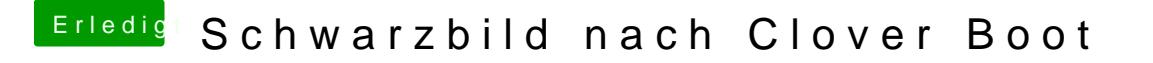

Beitrag von MichaelBaich vom 8. Juni 2019, 22:29

Sooo, ich habe mir jetzt mit einer VM einen legalen Boot Stick erstel Bildschirm nach der Auswahl des High Sierra Installer schwarz. Könnte mir j